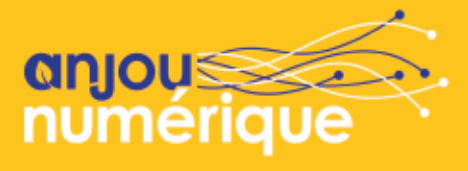

# **Radiographie d'un réseau 100 % Fibre optique**

Du nœud de raccordement optique à l'abonné, les différentes étapes du futur réseau d'Anjou Numérique.

#### **LE NRO** 1

**Une cinquantaine de centraux** sont présents sur le territoire départemental. Ils hébergent les différents opérateurs **(Nœud de raccordement optique)**

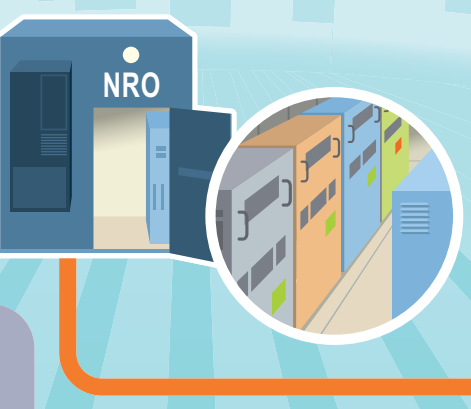

*Le nœud de raccordement optique (NRO) est le point de concentration du réseau en fibre optique. Les équipements actifs à partir desquels les opérateurs activent les accès des abonnés y sont installés.*

**SRO**

m m  $\blacksquare$ 

> Ō ń

### **LE SRO** 2

**(Sous-répartiteur optique)**

**Environ 700 points de mutualisation** sont installés dans le département. Ils permettent de répartir les fibres optiques en fonction de l'opérateur choisi par le client

*Chaque fibre aboutit dans le sous-répartiteur optique (SRO). Les opérateurs utilisent une seule fibre de transport pour desservir jusqu'au 64 abonnés grand public en partageant le signal et le débit entre eux. Les débits disponibles peuvent atteindre le Gigabits.*

#### **LE PBO** 3

**(Point de branchement optique)**

Ces boîtes (en attente) sont **situées à proximité des logements**, elles permettent le raccordement à l'abonné. Pour se raccorder, le client doit impérativement contacter un opérateur de son choix pour souscrire son abonnement.

### COMMENT PASSER À LA FIBRE ?

Souscrire un abonnement chez un opérateur en boutique ou sur Internet. Cette demande déclenchera des travaux de raccordement (au niveau du point de branchement) et de brassage (au niveau du SRO).

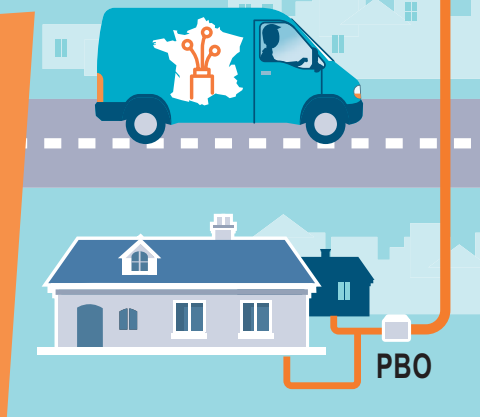

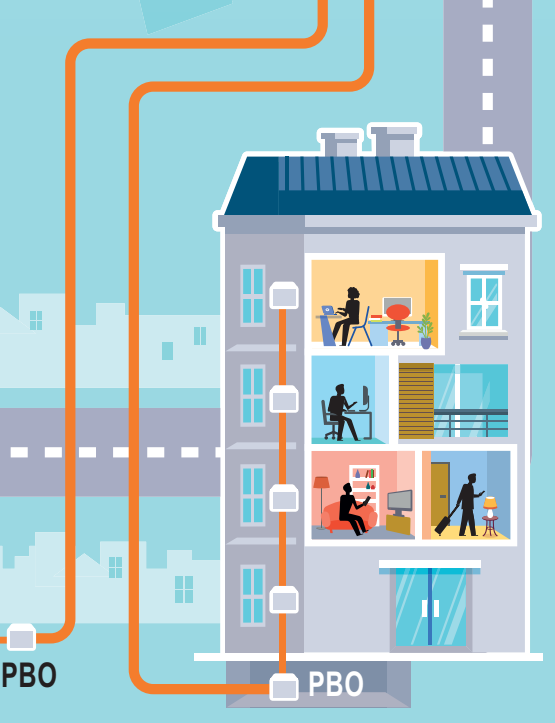

### FICHE PRATIQUE **Déploiement de la fibre optique**

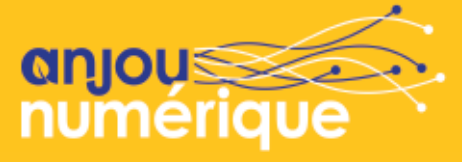

MIEUX COMPRENDRE LE RÉSEAU ANJOU FIBRE D'ICI À 2022

Les étapes de **construction** du réseau

**Dès 2018, Anjou Fibre déploiera un réseau optique et positionnera un point de branchement** à proximité de chaque bâtiment. Et ainsi permettre l'accès au Très Haut Débit pour tous d'ici à 2022.

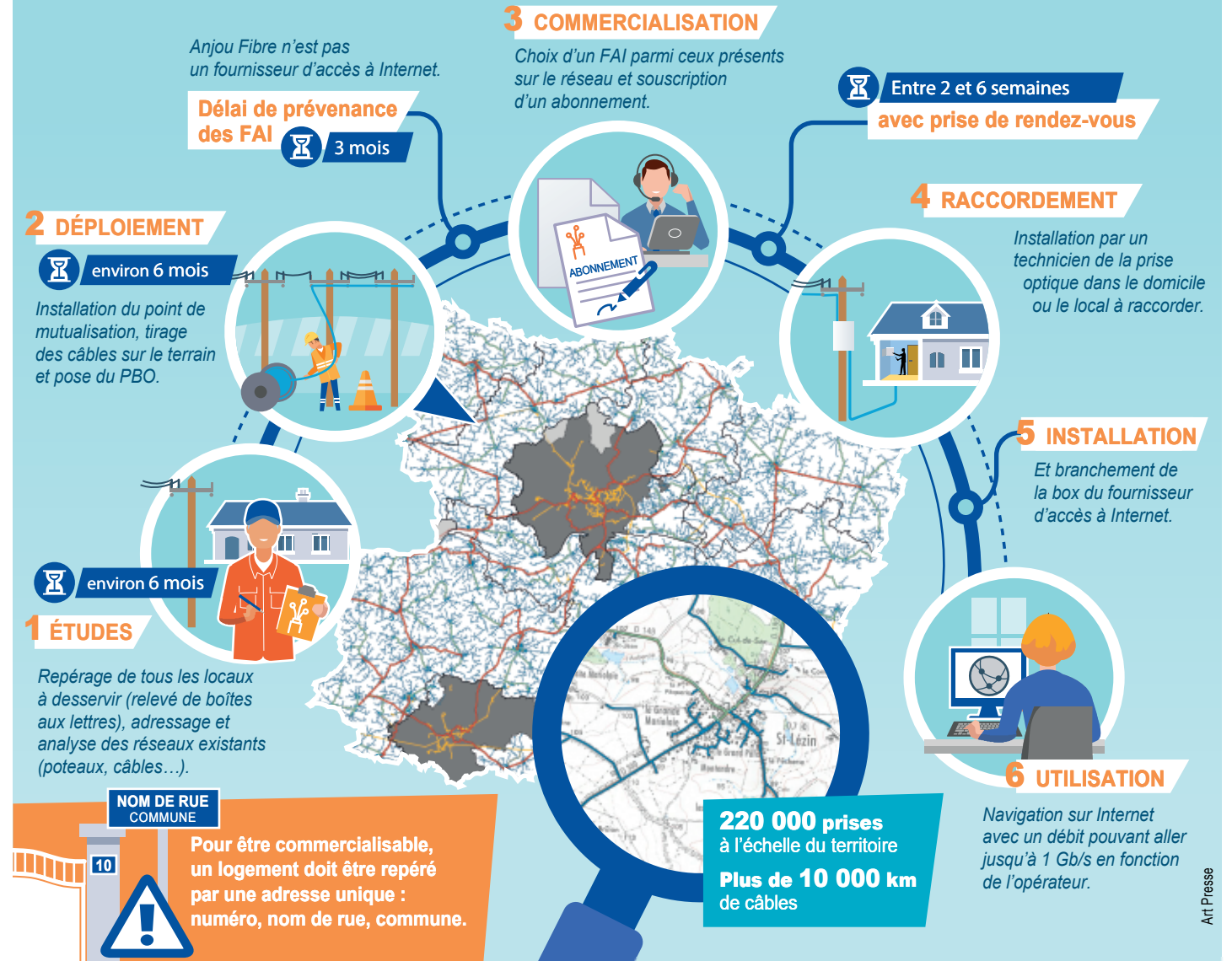

## **SUIVEZ LES TRAVAUX SUR WWW.ANJOU-NUMERIQUE.FR**

**A** vec une nouvelle charte graphique et une er-<br> **A** gonomie retravaillée, le site internet d'Anjou Numérique prend des allures plus modernes depuis le début de cette nouvelle année. Si le fond reste inchangé - le rubriquage est similaire à l'ancienne formule - la forme a été totalement relookée afin dès sa page d'accueil, donne une de gagner en lisibilité et en navigation. vec une nouvelle charte graphique et une er- veauté, un espace dédié aux élus

Plus dynamique aussi, ce nouveau site se dote d'une nouvelle rubrique "Actu" qui permettra de suivre l'actualité du Syndicat Anjou Numérique et du déploiement de la fibre en Anjou. Autre nou-

du SMO qui leur donnera accès à deux plateformes à l'aide d'identifiants.

Le site internet d'Anjou Numérique, large place au calendrier du déploiement. Ce dernier permet de suivre l'avancement des travaux engagés par les équipes d'Anjou Fibre et de leurs partenaires sur le territoire départemental.

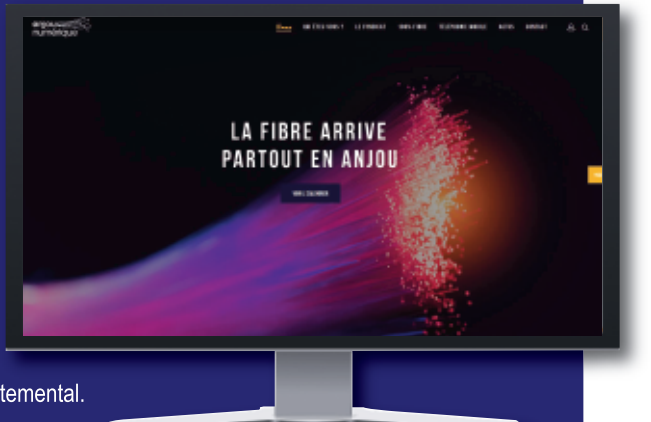